## **Τι να κάνω όταν η υπηρεσία myDATA δεν λειτουργεί**

Η υπηρεσία [myDATA της ΑΑΔΕ](https://www.aade.gr/mydata) μπορεί να μην είναι διαθέσιμη είτε για λόγους συντήρησης του υπολογιστικού κέντρου ή για άλλους τεχνικούς λόγους.

**Δεν χρειάζεται να κάνετε κάτι για αυτό.** Τα παραστατικά σας θα αποσταλούν αυτόματα μόλις αποκατασταθεί η λειτουργία της myDATA. Διαβάστε περισσότερα εδώ: [Αυτόματη διαβίβαση στο](https://medisign.gr/aftomati-diavivasi-sto-mydata-se-apoleia-diasyndesis) [myDATA σε απώλεια διασύνδεσης](https://medisign.gr/aftomati-diavivasi-sto-mydata-se-apoleia-diasyndesis)

## **Πώς θα βρω ποια παραστατικά δεν έχουν ακόμα διαβιβάστεί**

Από το menu επιλέξτε

Λογιστήριο ⟶ Έλεγχος διαβίβασης στο myDATA

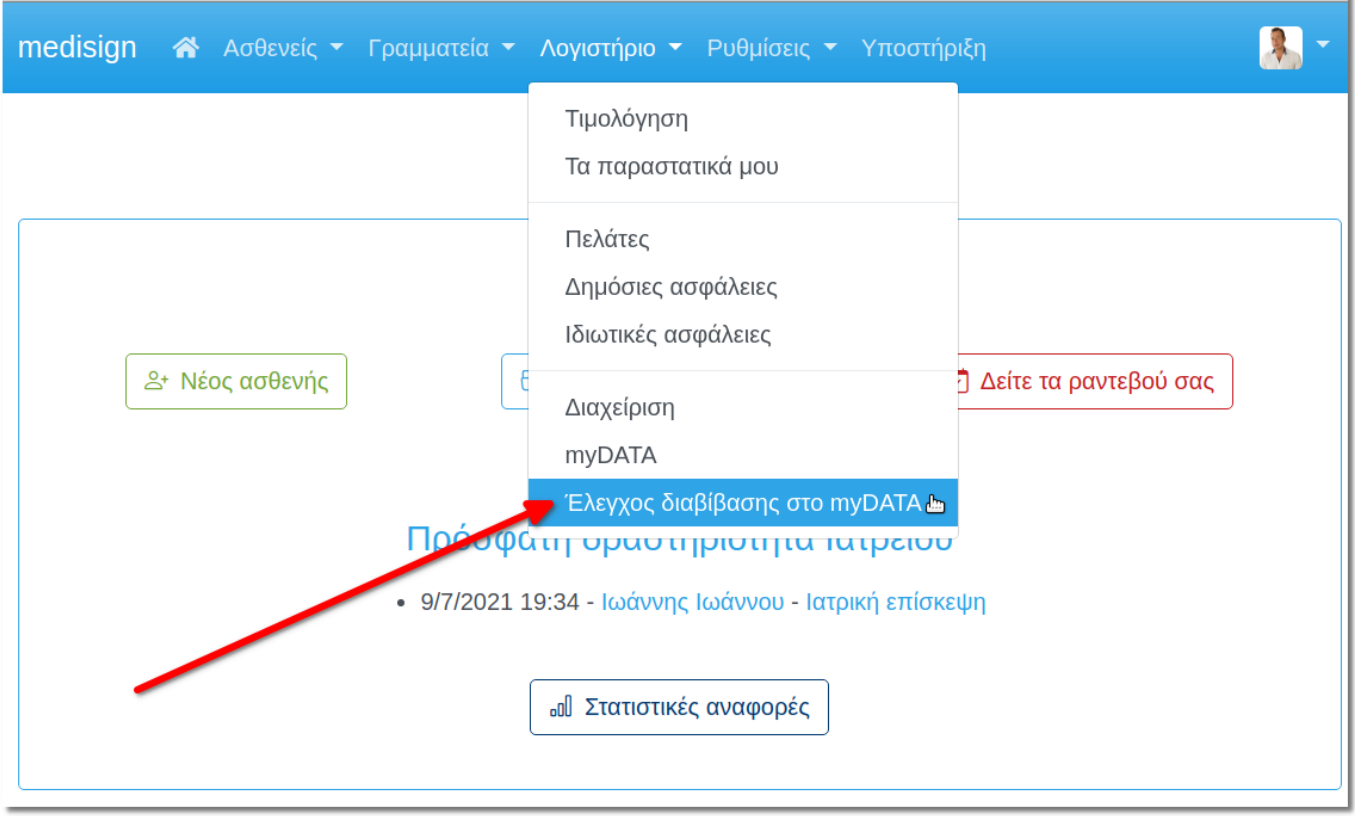

From: <https://docs.medisign.gr/> - **docs.medisign.gr**

Permanent link: **<https://docs.medisign.gr/faq/troubleshooting-mydata>**

Last update: **2025/01/03 20:46**

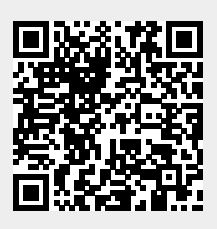